#### Sergio Govoni

# SQL Server 2017 Graph Database

### Agenda of this session

- What a Graph Database is
- When and where the graph theory was born
- SQL Server 2017 Graph Database
	- Nodes and Edges
	- The new MATCH function
- How to build a recommendation system for sales
- New T-SQL functions for graph objects

### Ambiente di test

- Eseguire SQL Server Management Studio
	- Download: <https://bit.ly/2K7Jzgu>
- Connettersi all'istanza SQL Azure
	- **Server**: delphi-day-2018.database.windows.net
	- **User**: TSQLDDay2018
	- **Password**: 94483ycWSmrC22893etWS995!5k88X
	- **Database**: WideWorldImporters, AdventureWorks2017

## What is a Graph DB?

#### Is this a Graph DB?

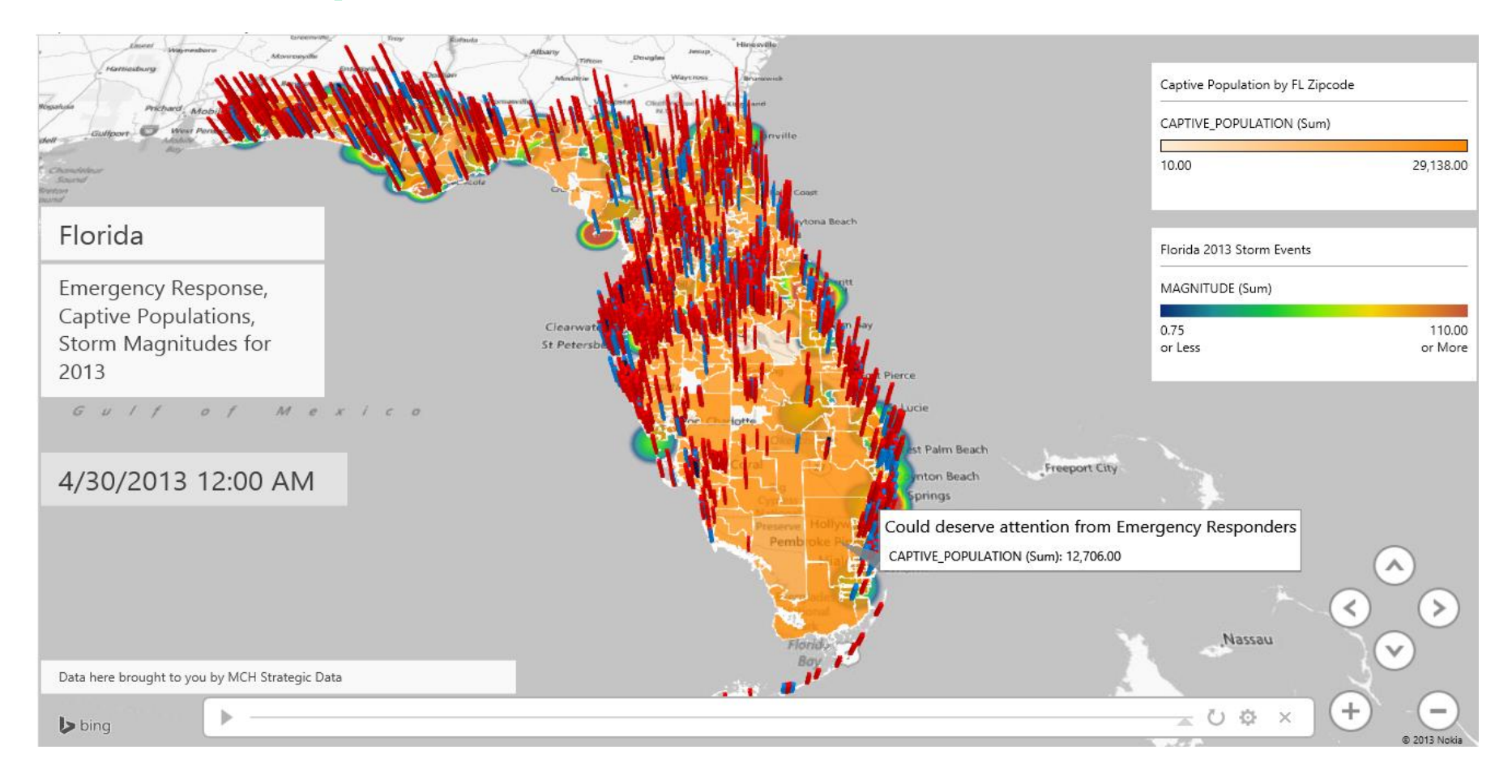

#### We won't talk about data visualization

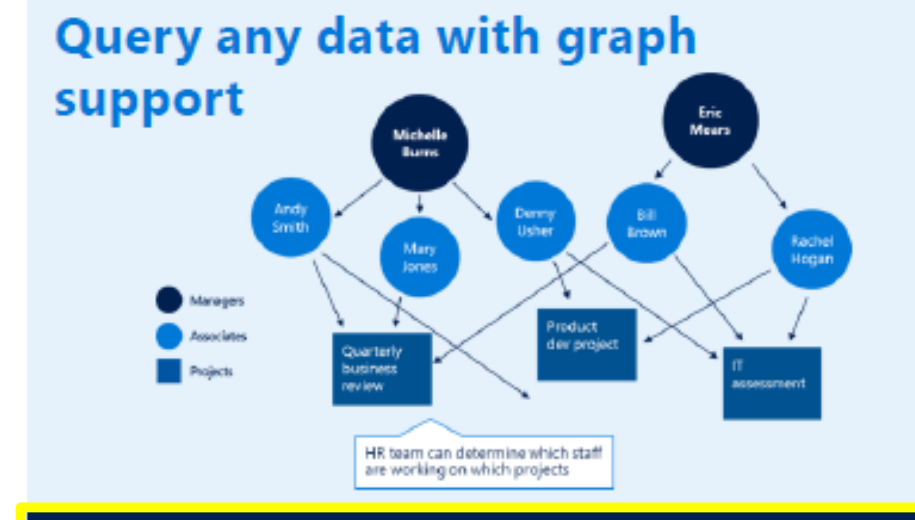

- · Store and analyze non-hierarchical relationships with **Graph data support**
- PolyBase to easily query across SQL Server and data stored in Hadoop
- Hadoop combined with SQL Server provides value and insight from data lakes

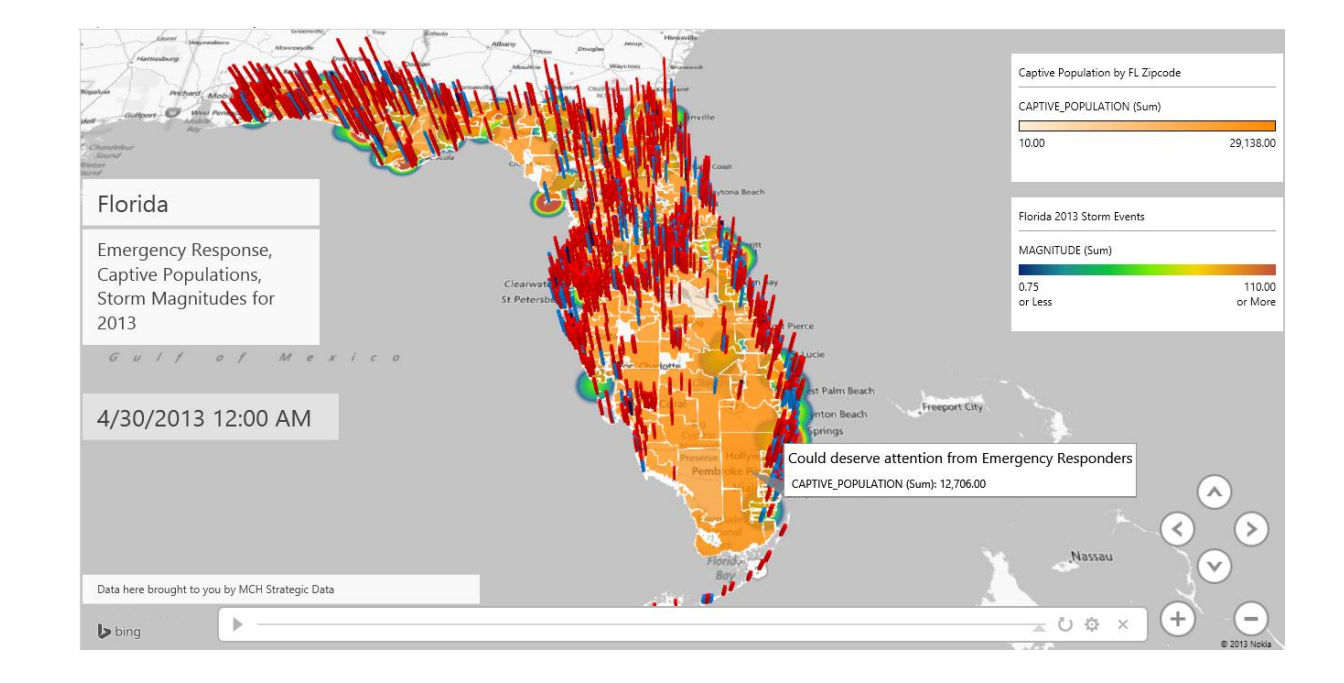

https://powerbicdn.azureedge.net/mediahandler/blog/legacymedia/8463.Power-Map-for-Excel.png

http://download.microsoft.com/download/F/9/A/F9A1B5AA-D57C-4B4D-9C3E-715B800B0419/SQL\_Server\_2017\_Datasheet.pdf

# When and where was the graphs theory born?

## Graphs theory was born in Konigsberg

- The Seven Bridges of Konigsberg (Kaliningrad, Russian, since 1945) is a historically notable problem in mathematics
- The problem was to invent a walk through the city that would cross each of those bridges once and only once

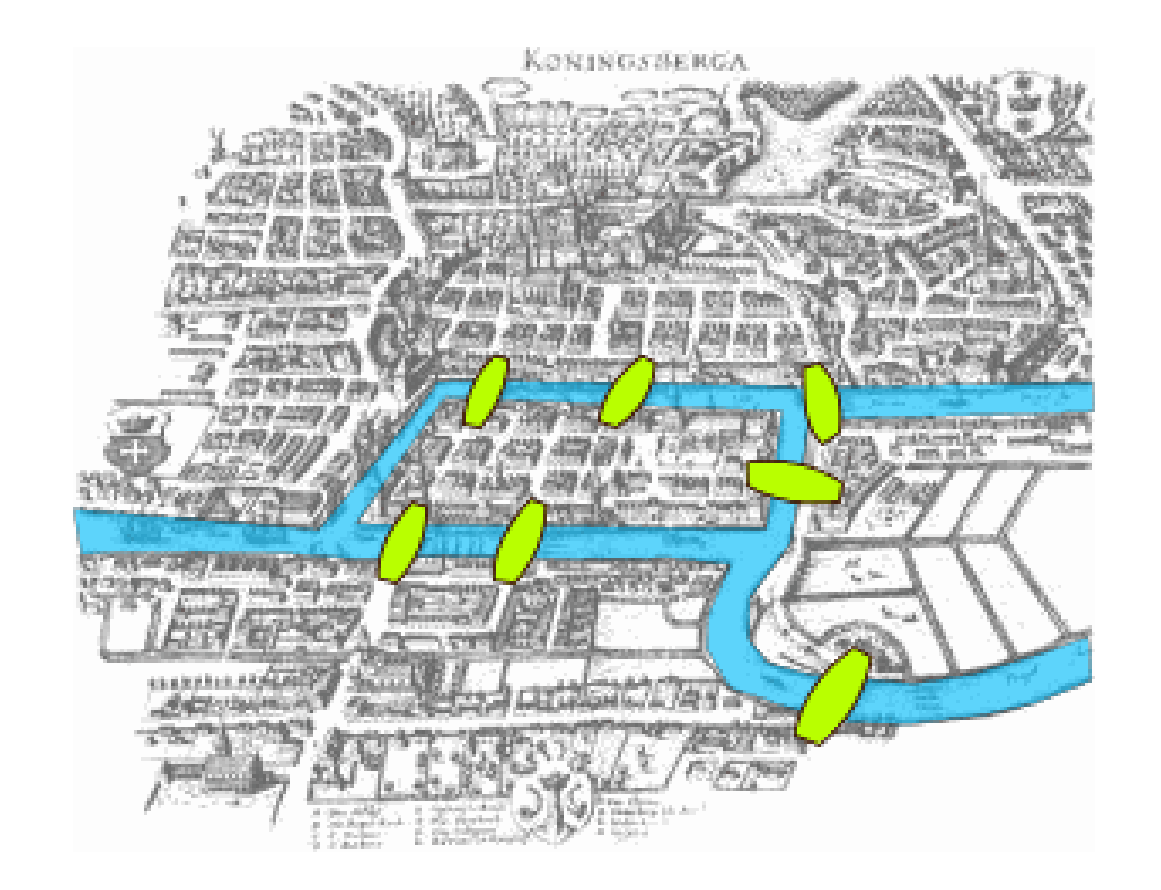

## Leonhard Euler's analysis

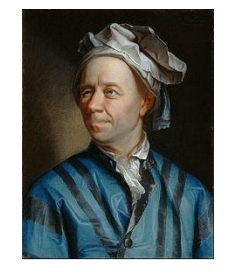

- Euler proved that the problem had no solution!
	- The difficulty he faced was the development of a suitable technique of analysis, and of subsequent tests
- He pointed out that whatever route you choose, the only important thing is the sequence in which you cross the **bridges**
- He replaced each land with an abstract vertex or **node**, and each bridge with an abstract connection, an **edge**

## Leonhard Euler's analysis

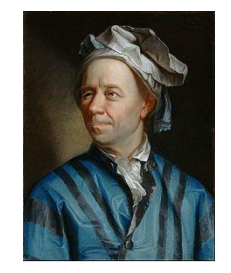

Euler's analysis of the Konigsberg bridge problem is considered to be the first theorem of Graph **Theory** 

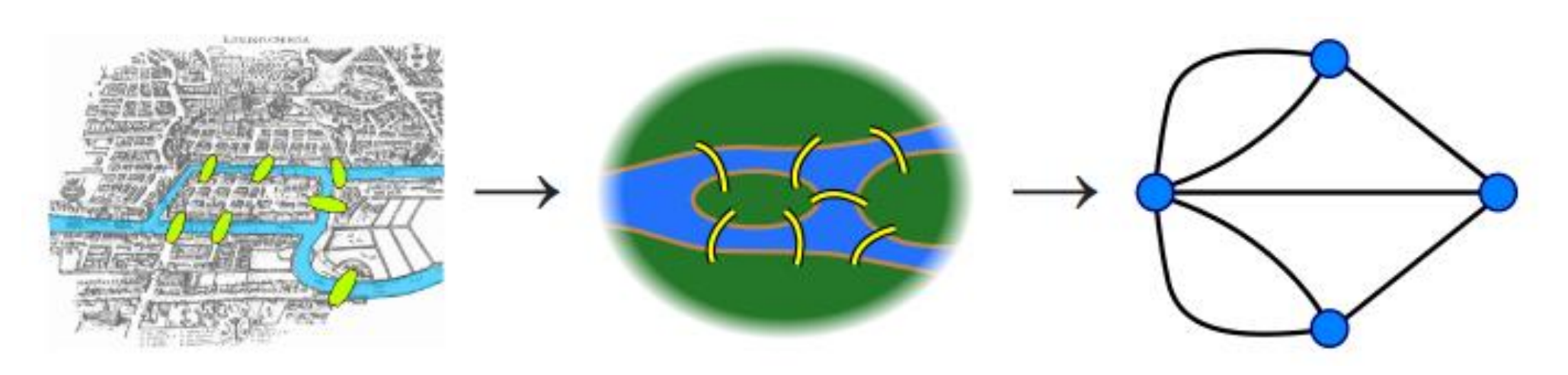

# SQL Graph Database

## Why SQL Graph Database?

- There is nothing you can do with a graph database, which cannot be done using a relational database
- A graph database can express certain kind of queries more easily than a relational database
- RDBMS is optimized for aggregated data, GDB is optimized for highly connected data

## SQL Graph Database: Overview

- SQL Graph is fully integrated in the SQL Engine
	- No third parts tools are needed
- Only one logical graph can be created per database
- A graph is a collection of **nodes** and **edges** tables that can be created under any schema
	- Two new table types
	- New T-SQL function **MATCH**

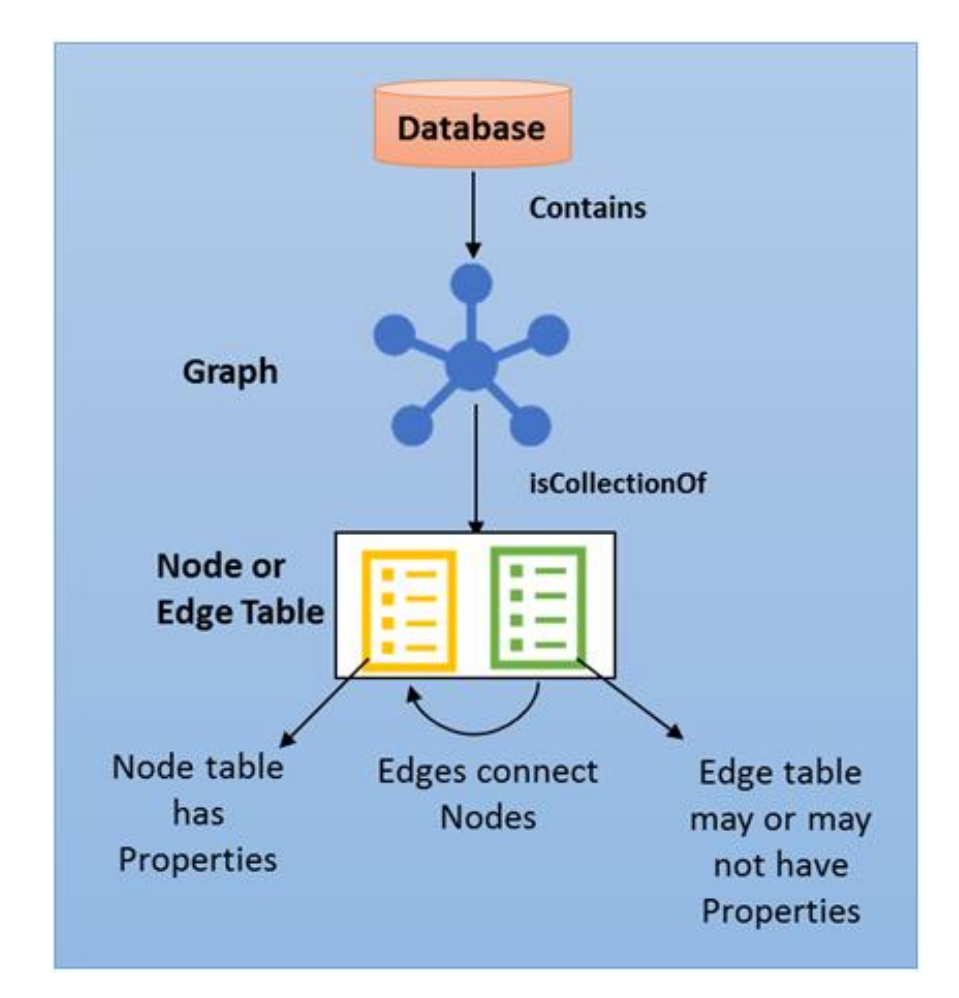

## Social graph

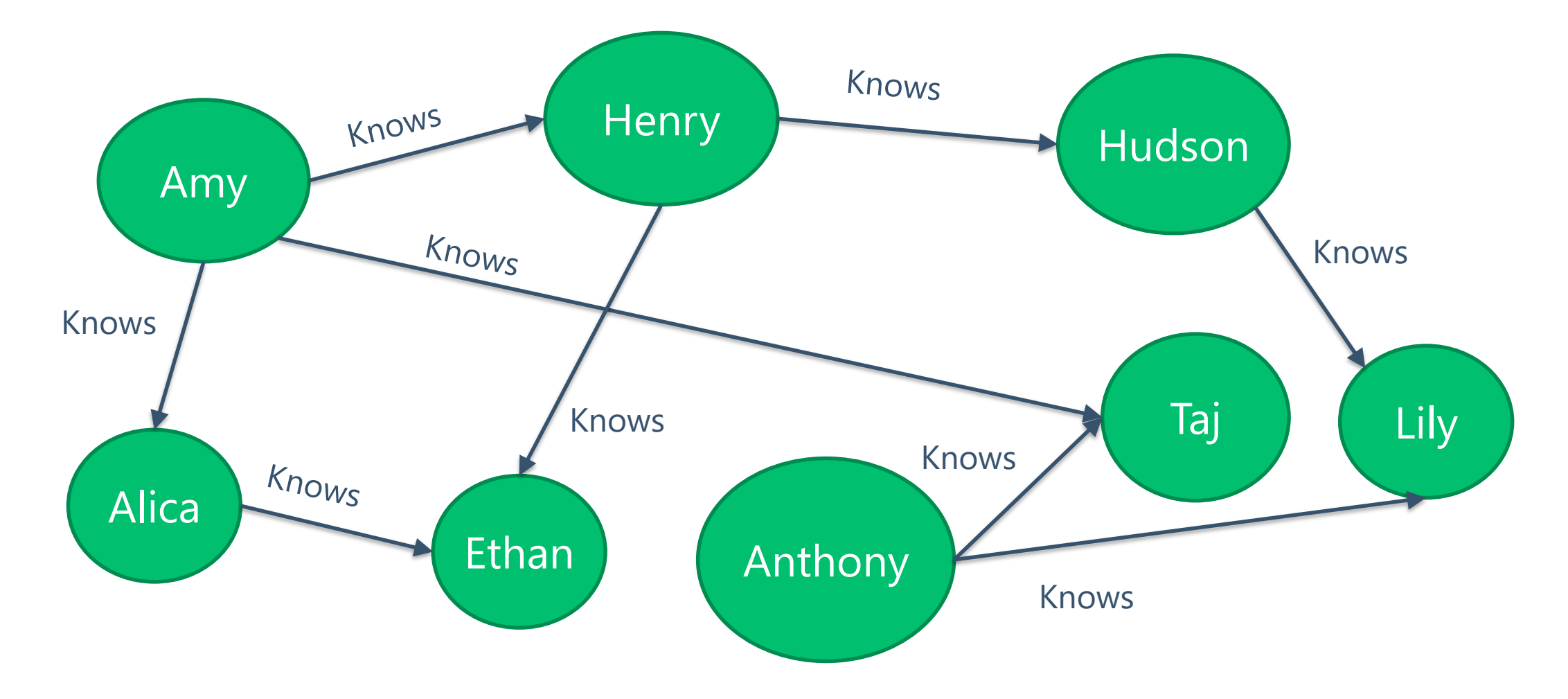

#### Sample graph schema

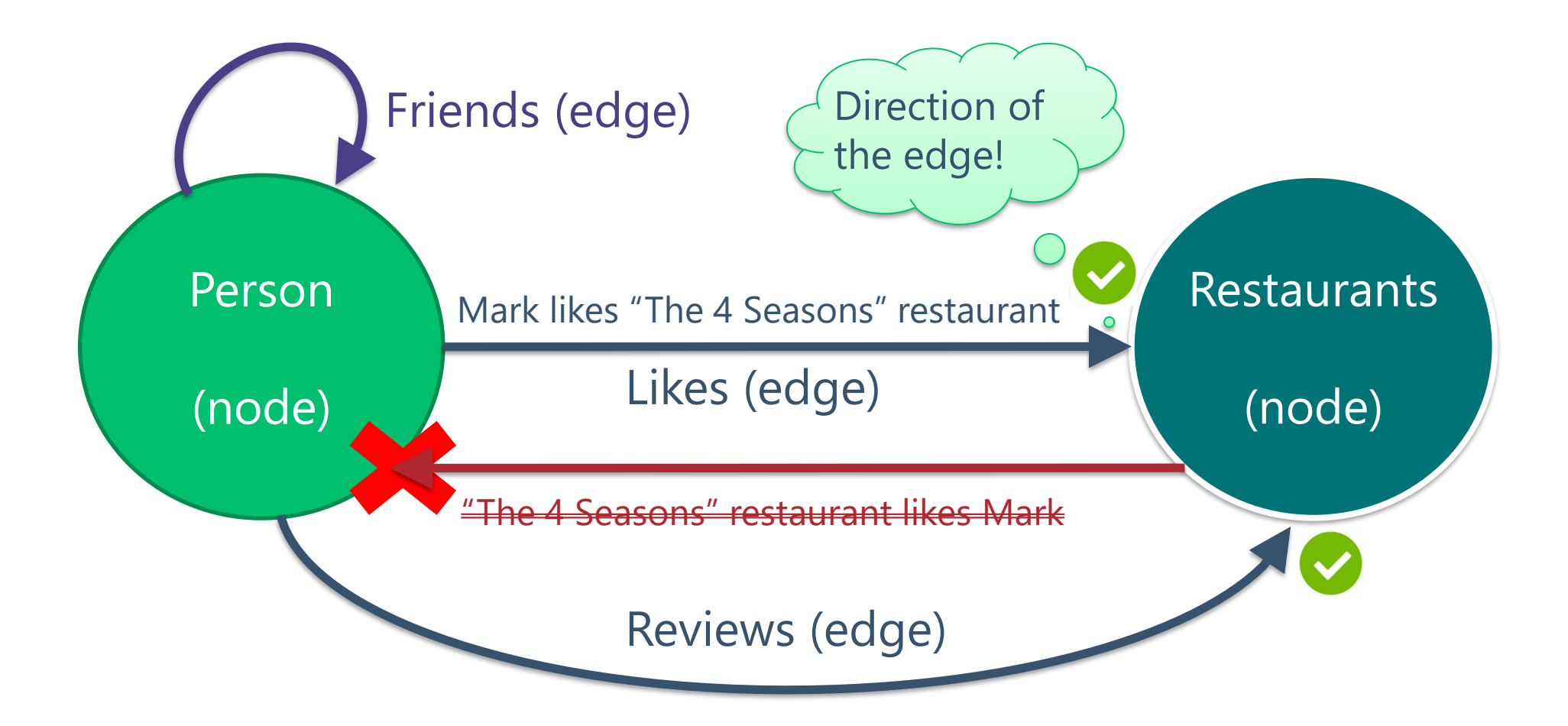

## Graph objects: Node

- A node table represents an entity in a Graph DB
- Every time a node is created, in addition to the user defined columns, the Engine will create an implicit column named **\$node\_id**
	- It uniquely identifies a given node in the database
	- It contains a combination of the object\_id of the node and an internally *bigint* stored in an hidden column named graph\_id

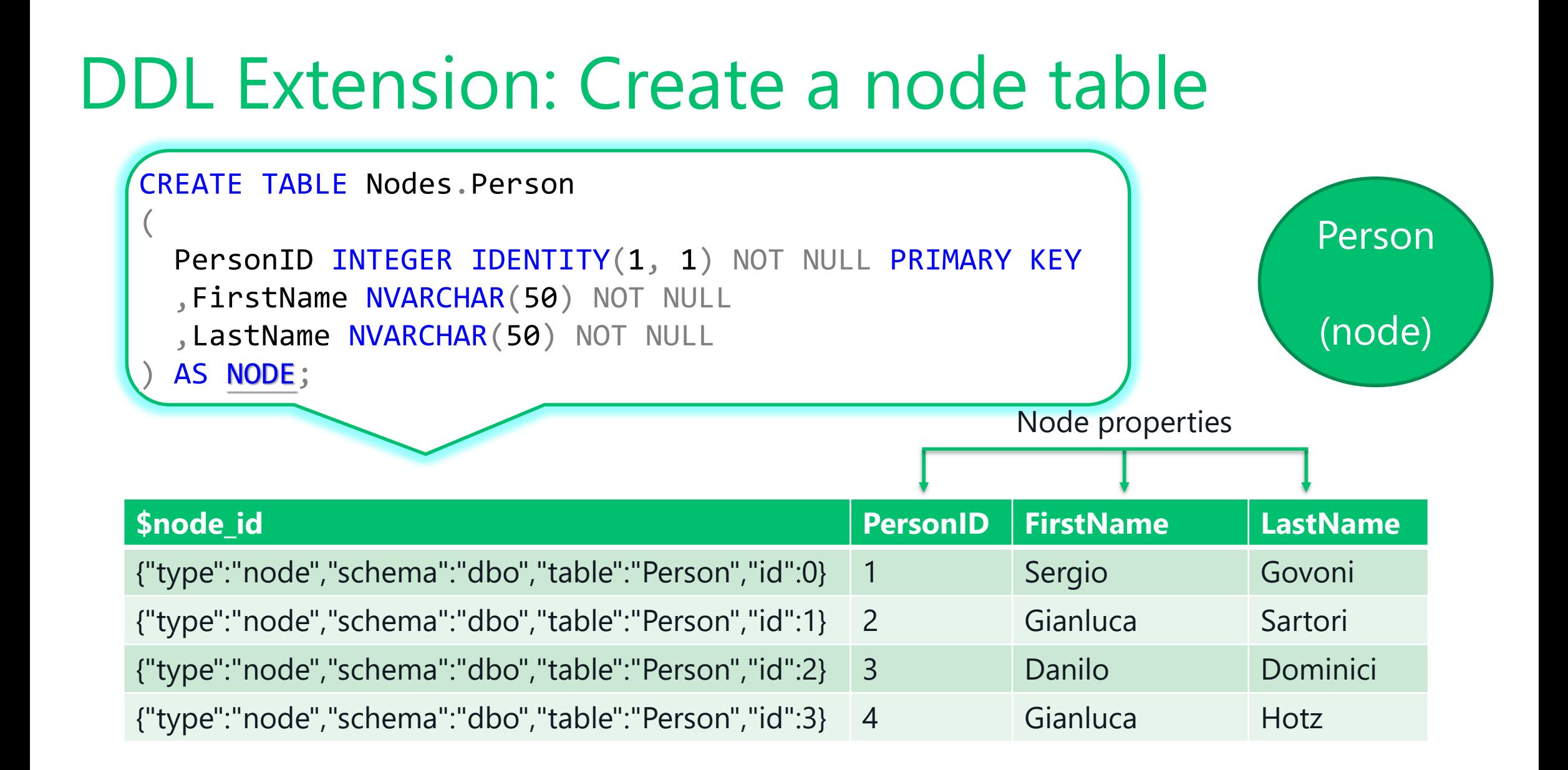

## Graph objects: Edge

- An edge table
	- Represents a relation in a graph
	- May or may not have any user defined attributes
- Edges are always directed and connected with two nodes
- In the first release, constraints are not available on the edge table, so an edge table can connect any two nodes on the graph

## Graph objects: Edge

- Every time an edge table is created, in addition to the user defined columns, the Engine will create three implicit columns
	- **\$edge\_id** is a combination of the object\_id of the edge and an internally bigint stored in an hidden column named graph\_id
	- **\$from\_id** stores the \$node\_id of the node where the edge starts from
	- **\$to\_id** stores the \$node\_id of the node at which the edge ends

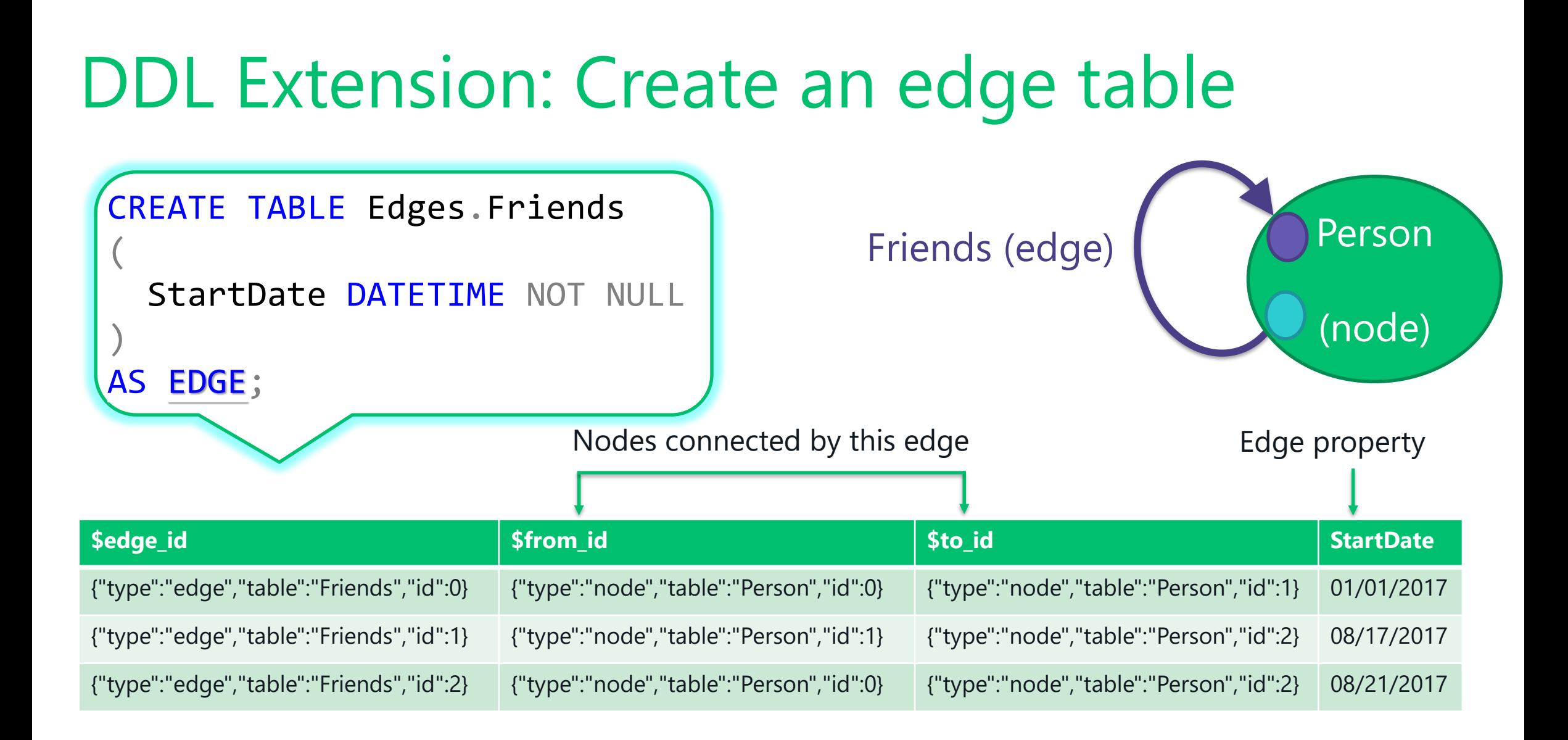

### Query Extension: The MATCH clause

- Starting with SQL Server 2017, the MATCH clause allows you to specify the search pattern for a graph schema
- It can be used only
	- With graph node and edge tables
	- In SELECT statements, as a part of the WHERE clause
- Nowadays, OR and NOT operators are not supported in the MATCH pattern

### Query Extension: The MATCH clause

- Search pattern goes through one node to another by an edge, in the direction provided by the arrow
- Edge names or aliases are provided inside parenthesis
- Node names or aliases appear at the two ends of the arrow

## DEMO Nodes, Edges and the MATCH function

## Sales Recommendation System

### Sales Recommendation: Scenario

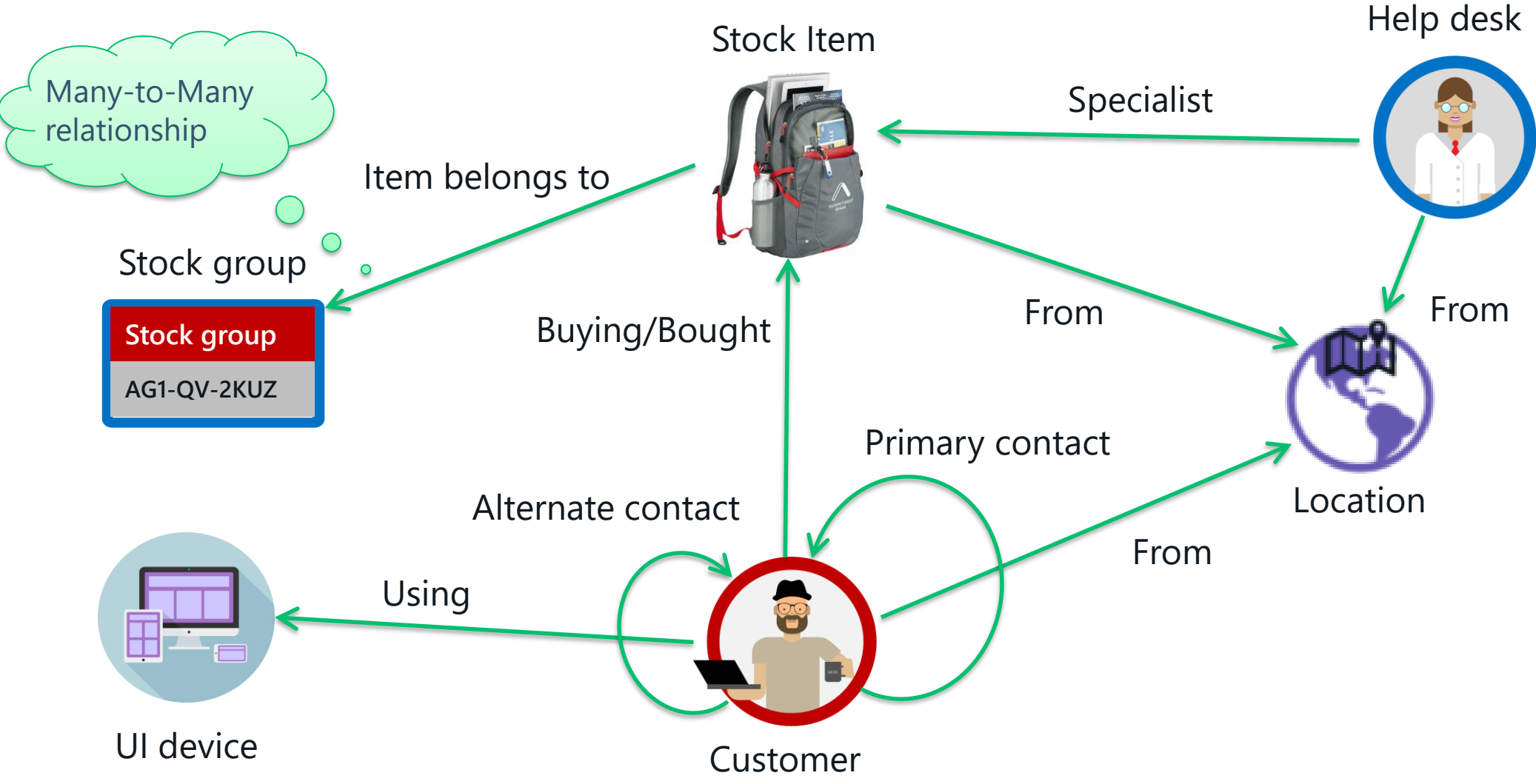

#### Sales Recommendation: Requirements

- Supposing to have a user connected to your ecommerce, this user is looking for a product or he/she has just bought a product
- Our goal is to find products similar to that one he/she has bought, based on other customers' behavior
	- Find products that are recommended for another one

## Sales Recommendation: The algorithm

- 1. Identify the customer and the product he/she is purchasing
- 2. Identify the other customers who have purchased the same item he/she is looking for
- 3. Find the other products that customers, at step two, have purchased
- 4. Recommend to the current customer the top items from the previous step, ordered by the number of times they were purchased

#### Sales Recommendation System

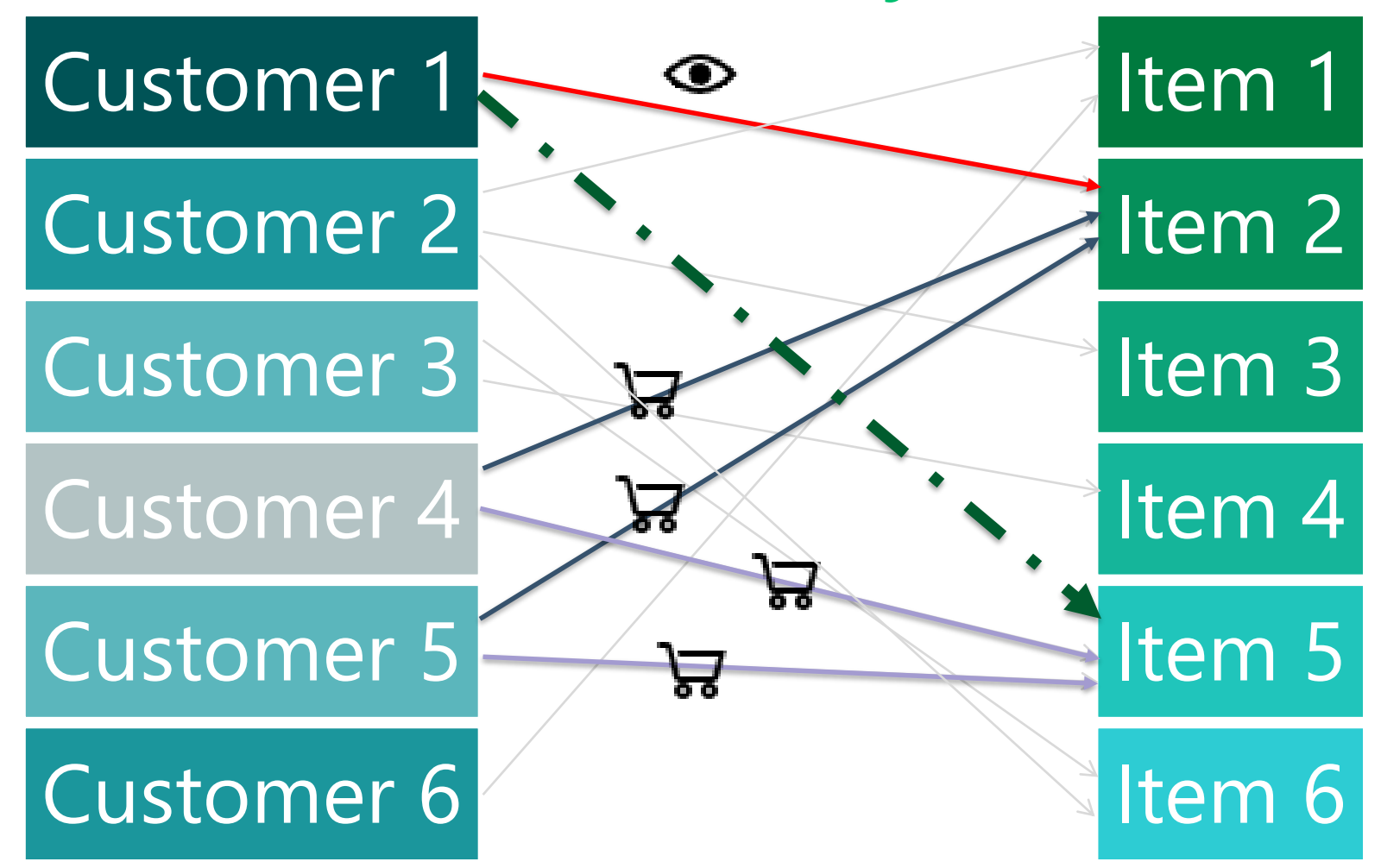

## DEMO Build a recommendation system using SQL Graph

# New T-SQL functions for graph objects

## New T-SQL functions for graph objects

- Node functions related
	- OBJECT ID FROM NODE ID(\$node id)
	- GRAPH\_ID\_FROM\_NODE\_ID(\$node\_id)
	- NODE\_ID\_FROM\_PARTS(object\_id, graph\_id)
- Edge functions related
	- OBJECT\_ID\_FROM\_EDGE\_ID(\$edge\_id)
	- GRAPH\_ID\_FROM\_EDGE\_ID(\$edge\_id)
	- EDGE\_ID\_FROM\_PARTS(object\_id, graph\_id)

## DEMO New T-SQL functions for graph objects

### Known issues

- Today we can
	- Insert duplicates in an edge
	- Delete a \$node\_id with relationships in edges table
- Update the columns \$from\_id and \$to\_id is not allowed, you have to use DELETE/INSERT

### Limitations

- Today we can't define a node or an edge table as
	- Local or global temporary table
	- In-Memory optimized table
	- Table type or a table variable
	- System versioned temporal table
- Submit cross database queries that involve graph objects are not allowed

## In the road map (from PASS Summit 2017)

- Shortest path
- Heterogeneous associations
	- Find restaurants or stock items that one likes
- Language enhancements MERGE DML
- Edge constraints

#### SQL Graph Database on GitHub

Some weeks ago, Microsoft merged the pull request I have done on the GitHub repository [Microsoft/sql-server-samples](https://github.com/Microsoft/sql-server-samples/tree/master/samples/demos/sql-graph/recommendation-system)

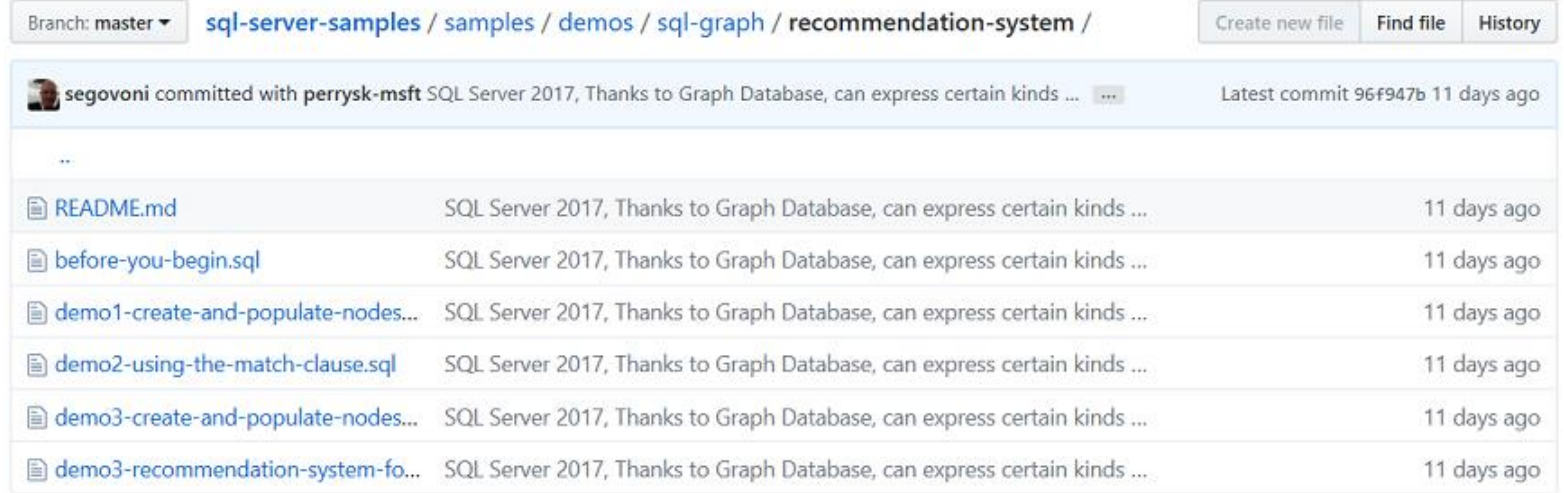

## Summary

- RDBMS is optimized for aggregated data, GDB is optimized for highly connected data
- You can evaluate to use SQL Graph DB when your application has
	- Hierarchical data with multiple parents
	- Complex many-to-many relationships
	- To analyze interconnected data and relationships

#### Some useful resources

- [Graph processing with SQL Server and Azure SQL](https://docs.microsoft.com/en-us/sql/relational-databases/graphs/sql-graph-overview) Database
- [SQL Graph Architecture](https://docs.microsoft.com/en-us/sql/relational-databases/graphs/sql-graph-architecture)
- [SQL Graph in SQL Server 2017](https://stephanefrechette.com/sql-graph-sql-server-2017/)
- Arvind [Shyamsundar's](https://blogs.msdn.microsoft.com/arvindsh/) blog

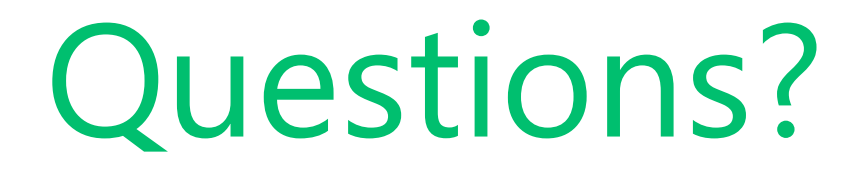

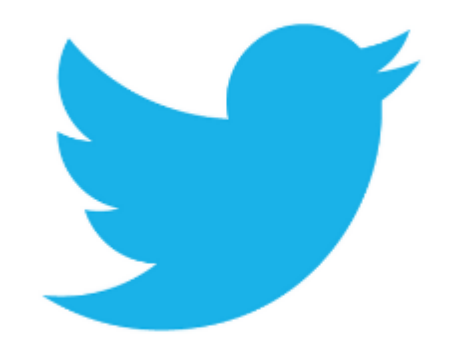

**#DelphiDay**

**@segovoni**

## Thanks for attending this event!